## タイプマップテーブルにワイルドカードは使用できますか?

## 質問

タイプマップテーブル上でワイルドカードを使用し、特定のプレフィックスを持つディレクトリに対してファイルタイプを指定することができますか?

## 回答

タイプマップテーブルでワイルドカードを使用することが可能です。

例えば、"src\_demo"、"src\_demo2"というフォルダが存在した場合、 タイプマップテーブルで以下のように定義できます。

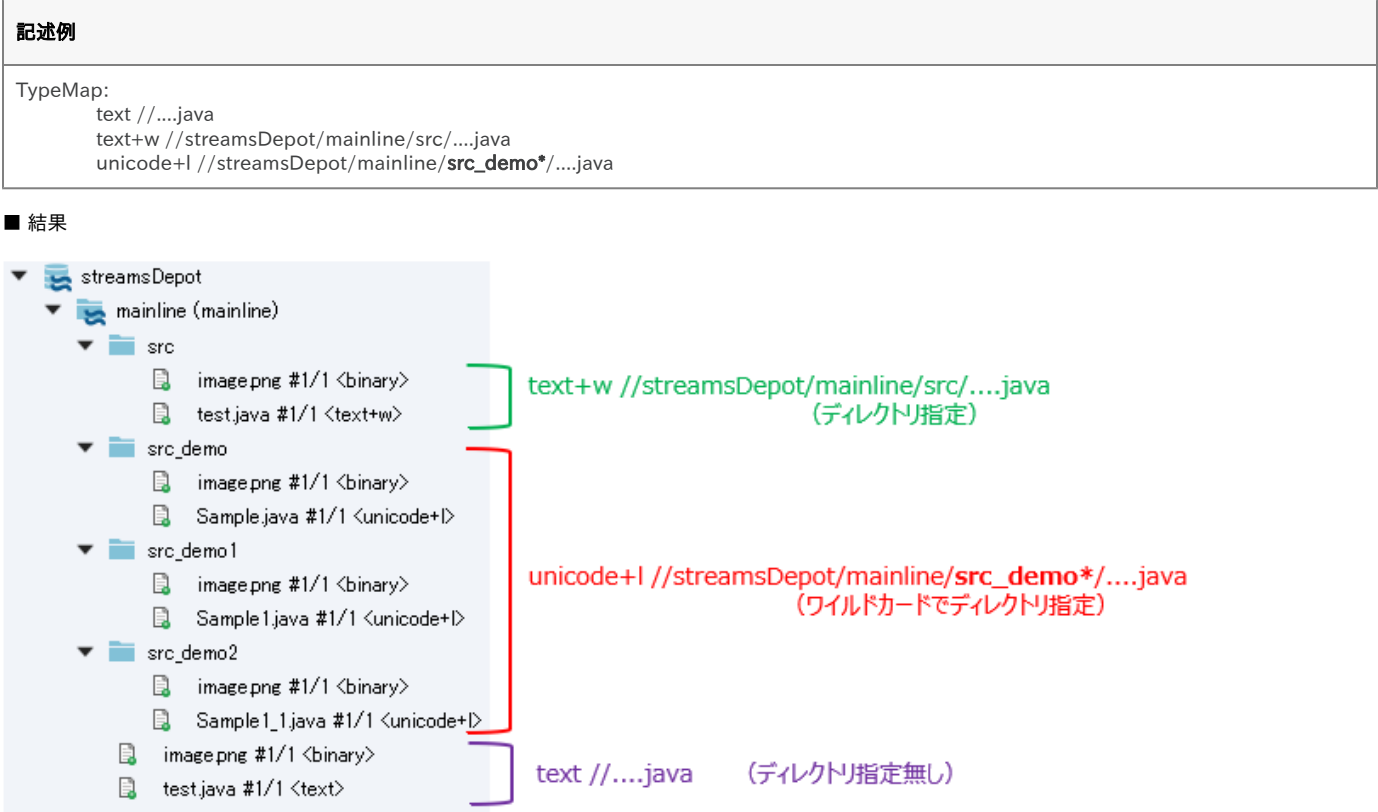